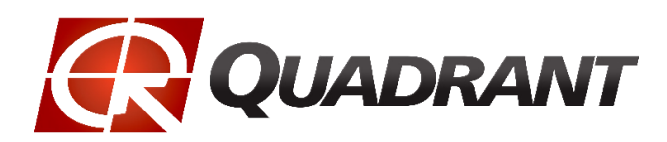

www.quadinfo.com

## **INSUREWATCH**

Online Tool for Pricing Analytics

What if competitive analysis were just a few clicks away? InsureWatch is the perfect solution for pricing analysts, marketing, and product mangers.

# **Overview**

With traditional competitive analysis methods, pricing analysts have to wait for hours or even days to generate reports, effectively wasting valuable competitive analysis time. That's why Quadrant developed InsureWatch, the industry's first and only web-based pricing analysis application in the marketplace.

With the intelligence gathered in over 30 years of doing business with leading national and regional carriers and working side-by-side with thousands of pricing analysts and underwriters, we have built a library of smart templates that pre-calculate your data, optimizing availability for analysis and review. In addition, you can integrate your book of business and use it with any of the existing reports using any parameter you require. Our team of pricing experts will do the heavy lifting and notify you when your results are ready for download.

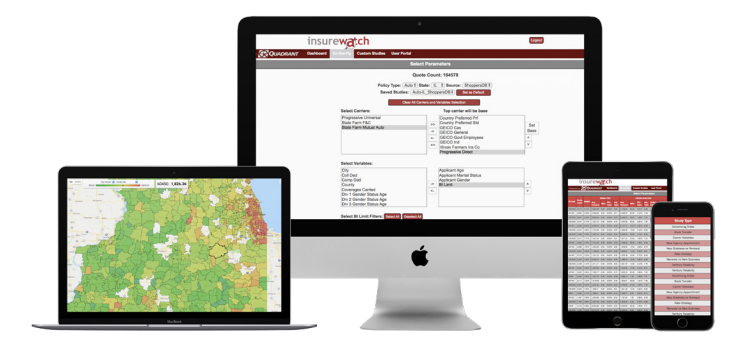

# **Our Report Library**

InsureWatch is easy to use. Simply choose your data, select your template, and download your reports to any device with internet connection.

These are just a few of our more popular reports:

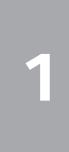

**1 4** your premium analysis reports. Using Geographic data analysis to visualize Google Maps technology, visually display opportunities & vulnerabilities.

**2 b bisplay the rate bearing variables used by each of your competitors.** Display the rate bearing variables used by each of your competitors.

### **New Business v. Renewal Renewal Renewal Renewal Renewal Compare your vehicl Compare your vehicl Compare your vehicl Compare your vehicl**

**3 CONTREMAL**<br>Determine how you can take business **6** away from the competition.

# **Benefits**

- Compare your rates against those of your competitors
- Download your reports securely from any device with internet connection
- Reduce the amount of time you spend performing your competitive analysis by 80%

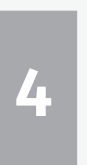

### **MapSight Relativity Studies**

Modify single or multiple quotes & rate for each zip code. View territory differnces & determine competitive position.

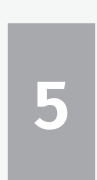

**Carrier Variables**<br>Display the rate bearing variables used by **1999 The Studies** Find where you are vulnerable and Find where you are vulnerable and can lose business to the competiton, and understand why policies are cancelling.

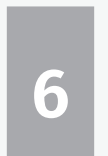

Compare your vehicle symbol and pricing against the competition.

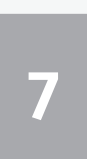

### **State Detail Study**

Display competitors' average premiums, wins, dollar difference, & percent differences. Choose specific variables to determine your competitive position.

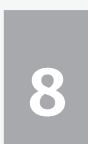

#### **Book of Business**

Use your own book or selected quote basket to determine most competitive combination of variables.

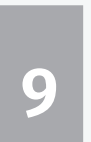

#### **Peril Analysis**

View how competitors segment home rates by peril.

#### Toll Free: 800 499 4627

www.quadinfo.com sales@quadinfo.com

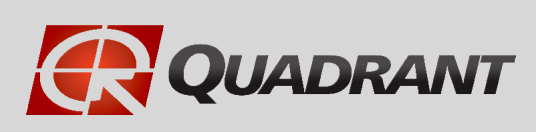